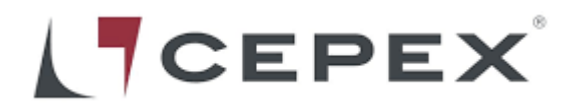

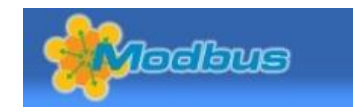

# **ИНСТРУКЦИИ ПО НАСТРОЙКЕ И РАБОТЕ ПРИВОДОВ JJ С MODBUS**

### **Електрический Привод с Modbus - Соединения:**

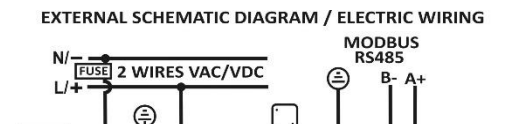

MOD41V01

# **Конфигурация Modbus:**

PLUG

# **Выберите направление и сигнал передачи данных:**

Запрограммируйте **Направление**:

Установите направление движения в шине, используя регистр удержания 0x00.

**BLAC** 

PLUG

Устройство имеет заводское значение настройки (1). Тем не менее, это значение может быть изменено путем записи нового значения в этот регистр. Не дублируйте упомянутое значение.

# **Выберите Скорость в бодах:**

Настройте связи Modbus с помощью регистра удержания 0x01

Type Modbus: RTU Bauds: 9600bps Data Bits: 8 Parity: Even Stop Bits: 1

#### Возможные конфигурации:

0: 9600, 8, E, 1 (заводские настройки) 1: 19200, 8, E, 1 2: 9600, 8, N, 2 3: 19200, 8, N, 2 4: 9600, 8, N, 1 5: 19200, 8, N, 1

# **Действия для исполнения Modbus:**

Выполните действие с помощью предустановленного единого регистра 0x10: Тип действий:

- 1: Удаленная установка.
- 2: Установка на месте.
- 3: Включение / выключение привода для открытого положения.
- 4: Включение / выключение привода для открытого положения.
- 5: Включение / выключение привода для остановки мотора.
- 6: 3-позиционный привод для перехода в среднее положение.
- 7: Привод + DPS, регулировка открытия / закрытия со значениями от 0 до 1000. (\*5)

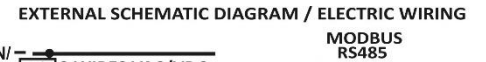

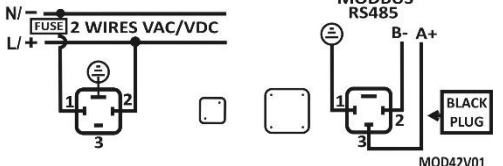

Электрическая схема J4C 20 - 85 + Modbus Электрическая схема J4C 140 - 300 + Modbus

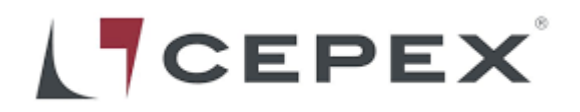

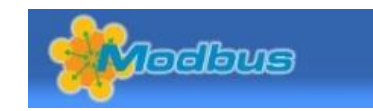

# **(\*5) Привод + DPS, регулировка открытия / закрытия со значениями от 0 до 1000.**

Новые версии прошивки.

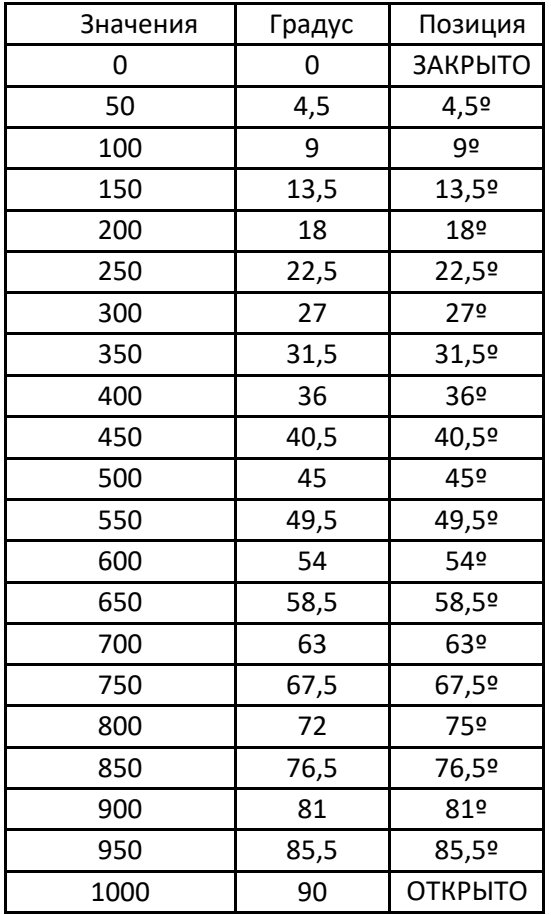

\*Таблица различных значений-примеры привода 0º-90º.

# **Прочитать статус с Modbus:**

Считайте состояние с помощью регистров удержания чтения.

Читайте статус через 0x21: Status\_lo (Статус)

- Бит 0: активирован микропереключатель "закрыто"
- (физическое подтверждение).
- Бит 1: активирован микропереключатель "открыто"
- (физическое подтверждение).
- Бит 2: цифровое подтверждение "закрыто".
- Бит 3: цифровое подтверждение "открыто".
- Бит 4: цифровое подтверждение "среднее положение".
- Бит 8: DPS управляет приводом.
- Бит 9: BSR управляет приводом.
- Бит 10: Активирована установка на месте.
- Бит 11:Привод настраивается как "3-позиционный привод".

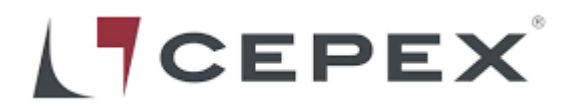

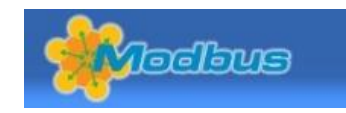

#### **Прочитать статус с Modbus:**

Считывание регистров с помощью входных регистров чтения. Список Регистров:

### **Регистры Состояния Привода:**

Регистр 0x20: Status\_hi (Статус) Регистр 0x21: Status\_lo (Статус) Регистр 0x22: Periode\_hi (Период) Регистр 0x23: Periode\_lo (Период) Регистр 0x24: Frequence\_hi (Чаастота) Регистр 0x25: Frequence\_lo (Частота) Регистр 0x26: Temperature\_hi (Температура) Регистр 0x27: Temperature\_lo (Температура) Регистр 0x28: Voltage\_hi (Напряжение) Регистр 0x29: Voltage\_lo (Напряжение)

### **Actuator Counter Registers :**

Регистр 0x2A: Version\_hi (Версия) Регистр 0x2B: Version\_lo (Версия) Регистр 0x2C: Operations\_hi (Операция) Регистр 0x2D: Operations\_lo (Операция) Регистр 0x2E: Limitations\_hi (Ограничения) Регистр 0x2F: Limitations\_lo (Ограничения) Регистр 0x30: Time\_Error\_hi (Ошибка времени) Регистр 0x31: Time\_Error\_lo (Оибка времени) Регистр 0x32: Power\_On\_hi (Питание включено) Регистр 0x33: Power\_On\_lo (Питание включено) Регистр 0x34: BSR\_hi Регистр 0x35: BSR\_lo

# **Параметры Конфигурации Привода:**

Регистр 0x36: Limit\_Close\_hi (Предельное закрытие) Регистр 0x37: Limit\_Close\_lo (Предельное закрытие) Регистр 0x38: Limit\_Open\_hi (Предельное открытие) Регистр 0x39: Limit\_Open\_lo (Предельное открытие) Регистр 0x3A: Filter\_RPM\_hi (Фильтр об/мин.) Регистр 0x3B: Filter\_RPM\_lo (Фильтр об/мин.) Регистр 0x3C: Time\_Unlock\_hi (Время Разблокировки) Регистр 0x3D: Time\_Unlock\_lo (Время Разблокировки) Регистр 0x3E: Invert\_Time\_hi (Время Инвертации) Регистр 0x3F: Invert\_Time\_lo (Время Инвертации) Регистр 0x40: Operation\_Time\_hi (Время Эксплуатации) Регистр 0x41: Operation\_Time\_lo (Время Эксплуатации) Регистр 0x42: Input Mode hi (Режим Ввода) Регистр 0x43: Input Mode lo (Режим Ввода) Регистр 0x44: Max. PWM\_hi Регистр 0x45: Max. PWM\_lo

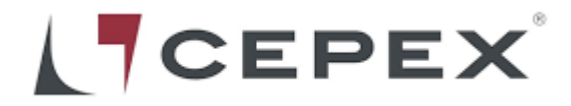

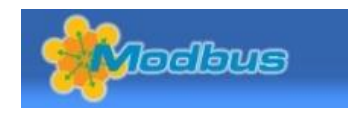

Регистр 0x46: Temperature\_hi (Температура) Регистр 0x47: Temperature\_lo (Температура) Регистр 0x48: Non\_Stop\_hi (Без Остановки) Регистр 0x49: Non\_Stop\_lo (Без Остановки) Регистр 0x4A: BSR\_Operations\_hi (Операции BSR) Регистр 0x4B: BSR\_Operations\_lo (Операции BSR) Регистр 0x4C: Input\_Discrimination\_hi (Входное различие) Регистр 0x4D: Input\_Discrimination\_lo (Входное различие) Регистр 0x4E: BSR\_Protection\_Time\_hi (Время защиты BSR) Регистр 0x4F: BSR\_Protection\_Time\_lo (Время защиты BSR) Регистр 0x50: Limit\_Function\_Retry\_hi (Пределбная\_Фукнция\_Повтор) Регистр 0x51: Limit\_Function\_Retry\_lo (Пределбная\_Фукнция\_Повтор)